<span id="page-0-0"></span>I

## <span id="page-0-1"></span>**Title [stata.com](http://stata.com)**

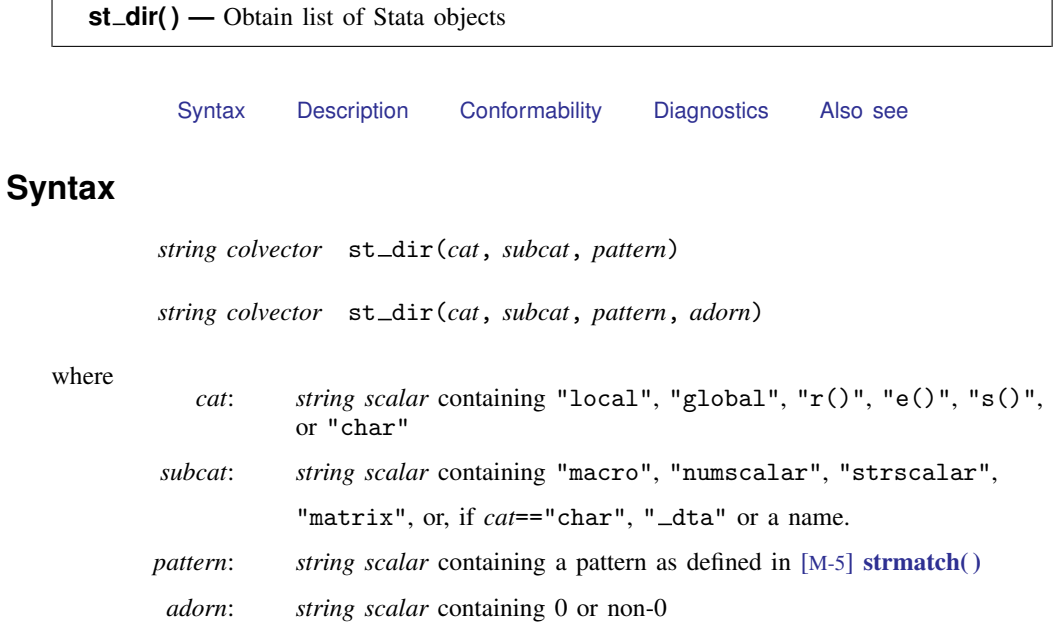

The valid *cat*–*subcat* combinations and their meanings are

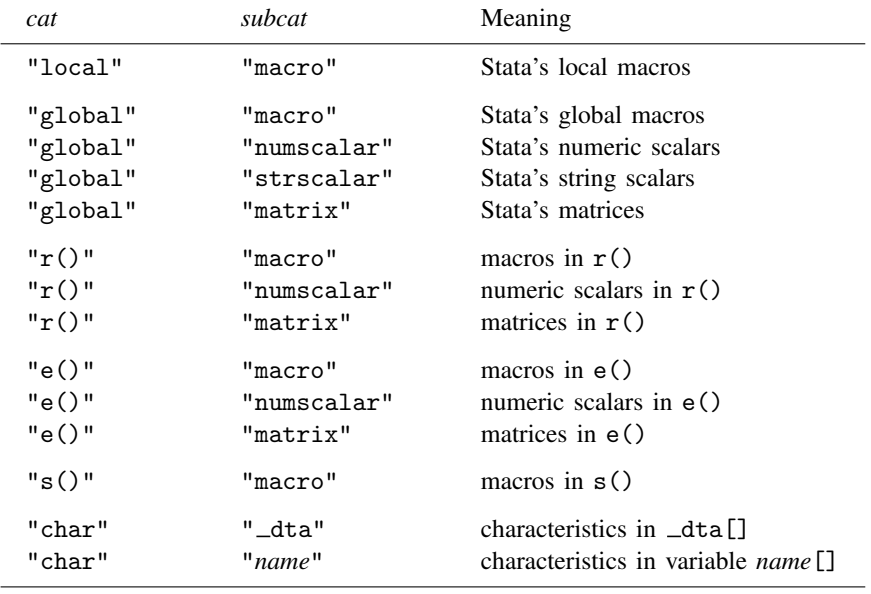

st dir() returns an empty list if an invalid *cat*–*subcat* combination is specified.

### <span id="page-1-0"></span>**Description**

st dir(*cat*, *subcat*, *pattern*) and st dir(*cat*, *subcat*, *pattern*, *adorn*) return a column vector containing the names matching *pattern* of the Stata objects described by *cat*–*subcat*.

Argument *adorn* is optional; not specifying it is equivalent to specifying *adorn* = 0. By default, simple names are returned. If  $adorn \neq 0$  is specified, the name is adorned in the standard Stata way used to describe the object. Say that one is listing the macros in e() and one of the elements is e(cmd). By default, the returned vector will contain an element equal to "cmd". With  $adorn \neq 0$ , the element will be "e(cmd)".

<span id="page-1-1"></span>For many objects, the adorned and unadorned forms of the names are the same.

## **Conformability**

st dir(*cat*, *subcat*, *pattern*, *adorn*):

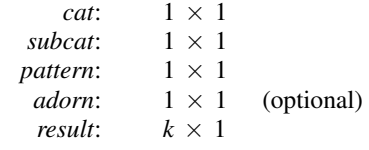

# <span id="page-1-2"></span>**Diagnostics**

st dir(*cat*, *subcat*, *pattern*) and st dir(*cat*, *subcat*, *pattern*, *adorn*) abort with error if *cat* or *subcat* is invalid. If the combination is invalid, however, J(0,1,"") is returned. *subcat*==*name* is considered invalid unless *cat*=="char".

<span id="page-1-3"></span>st\_dir() aborts with error if any of its arguments are views.

### **Also see**

[M-4] [stata](http://www.stata.com/manuals13/m-4stata.pdf#m-4stata) — Stata interface functions